## , tushu007.com

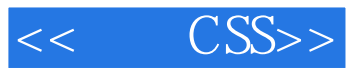

 $<<$   $CSS>>$ 

13 ISBN 9787115226730

10 ISBN 7115226733

出版时间:2010

作者:Andy Budd, Simon Collison, Cameron Moll

页数:266

extended by PDF and the PDF

http://www.tushu007.com

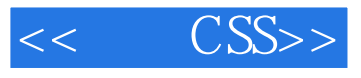

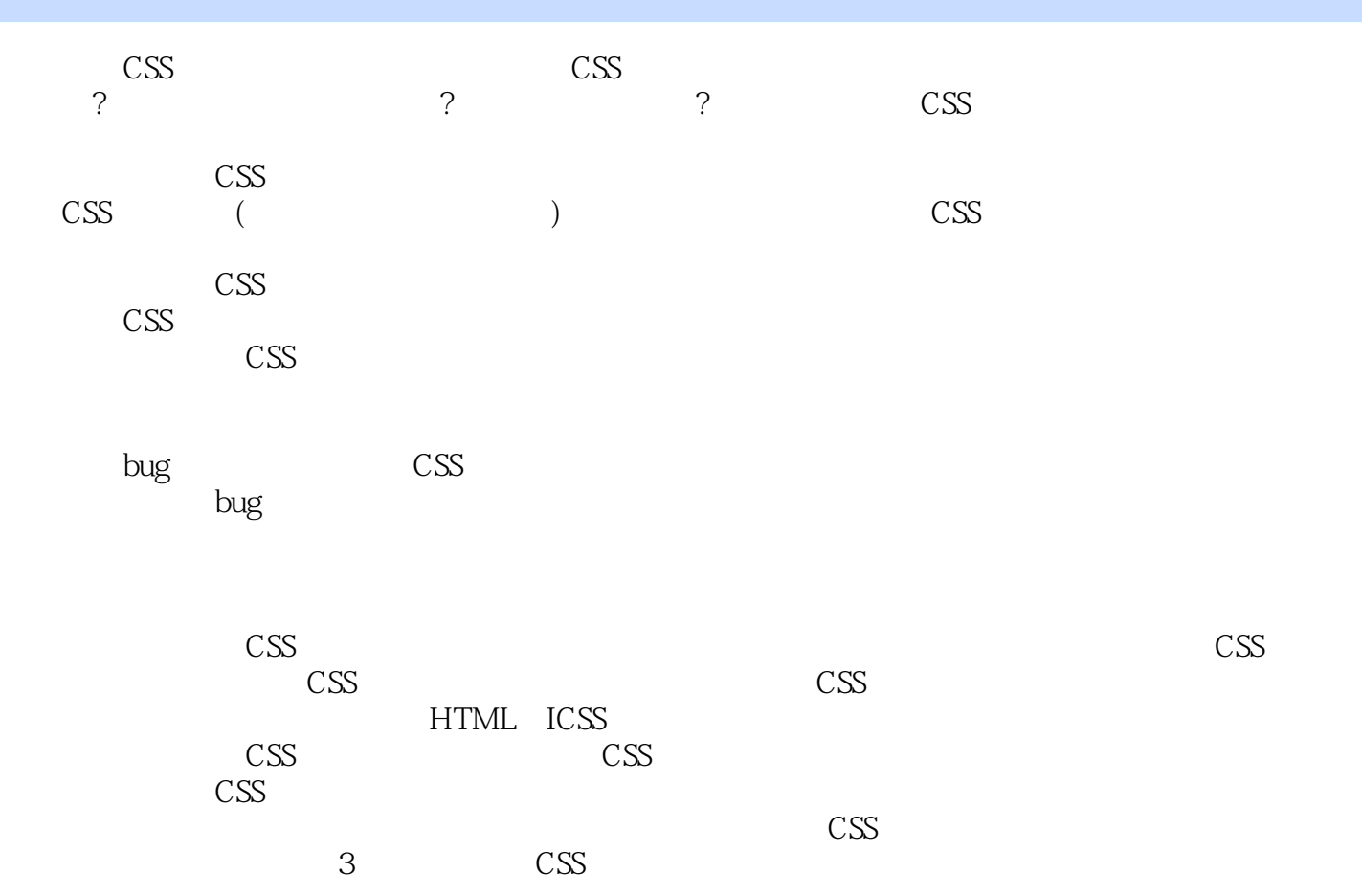

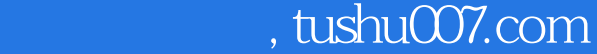

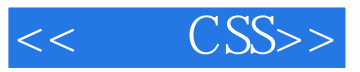

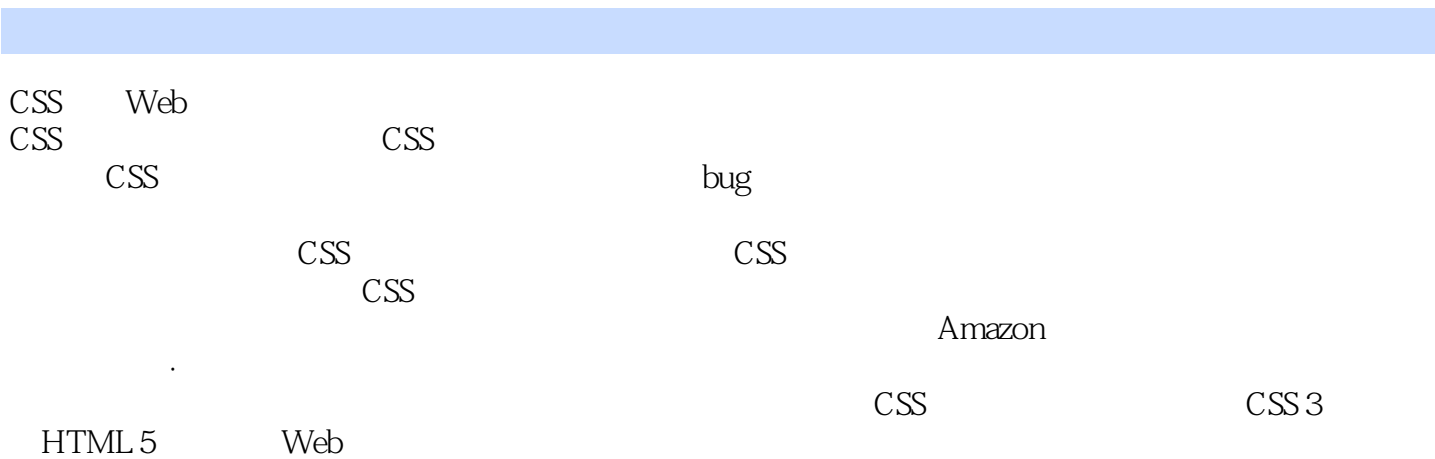

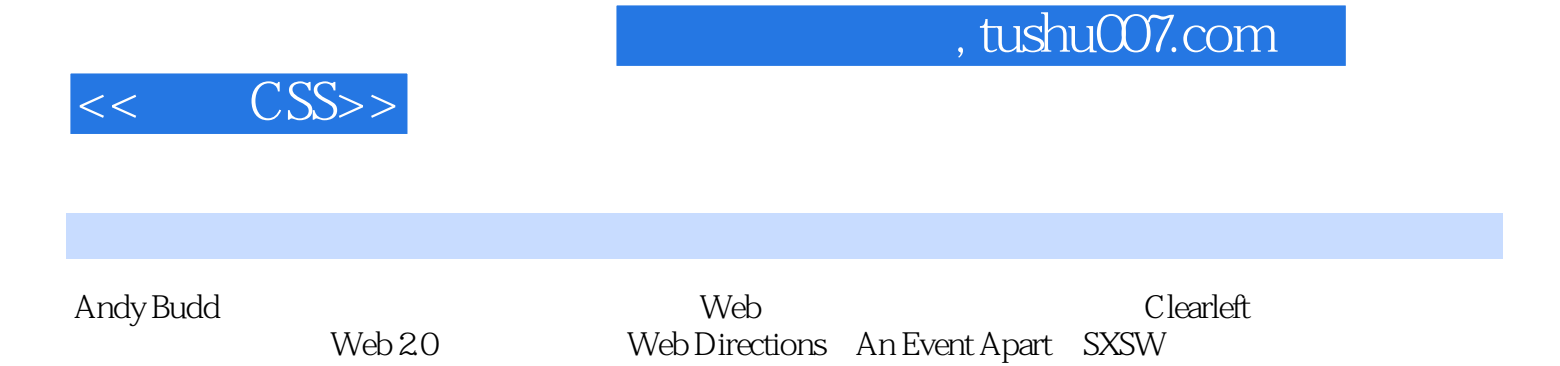

.NET Magazine

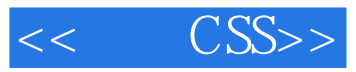

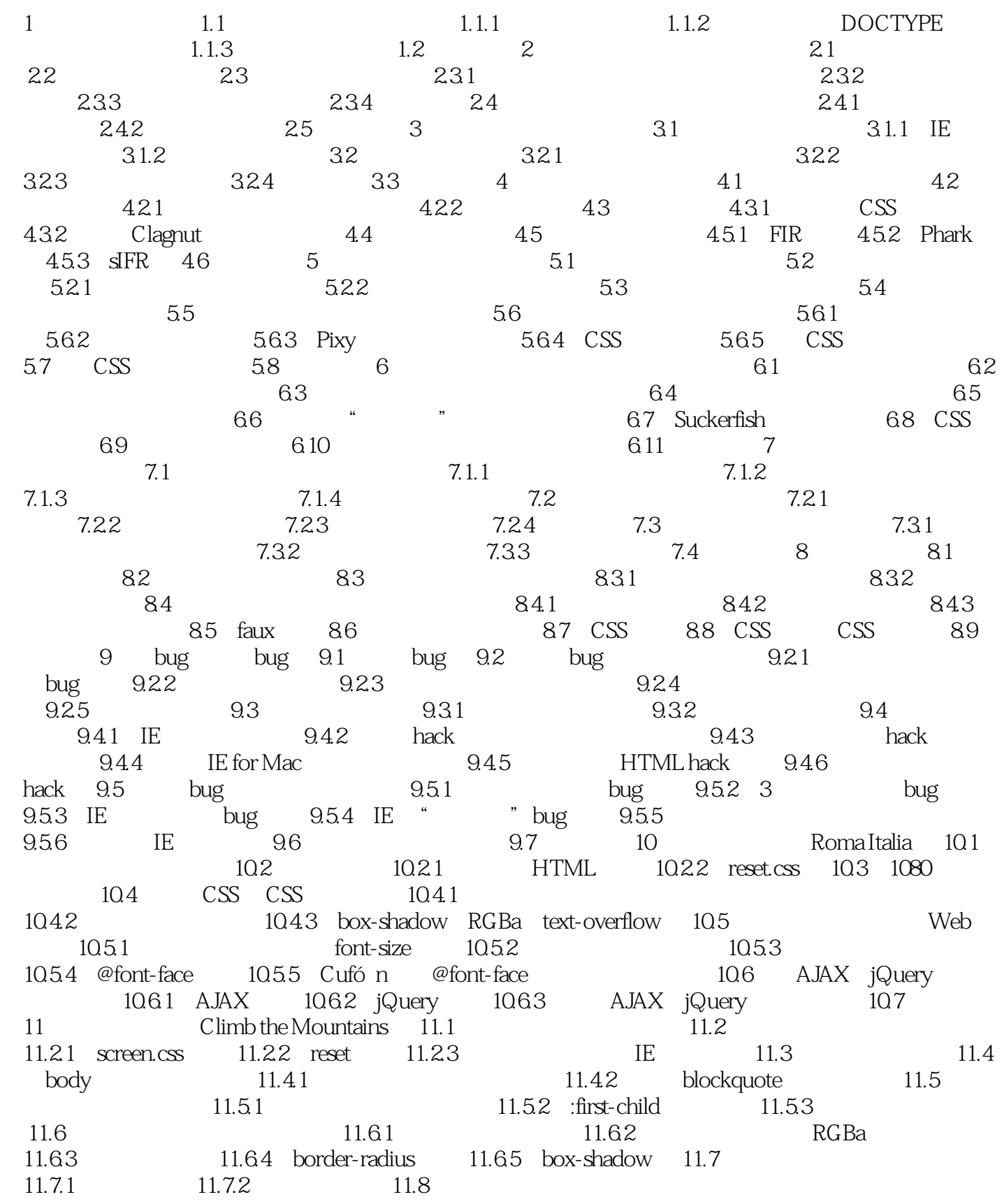

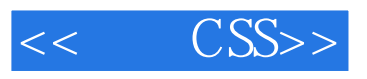

## $<<$   $CSS>>$

## $,$  tushu007.com

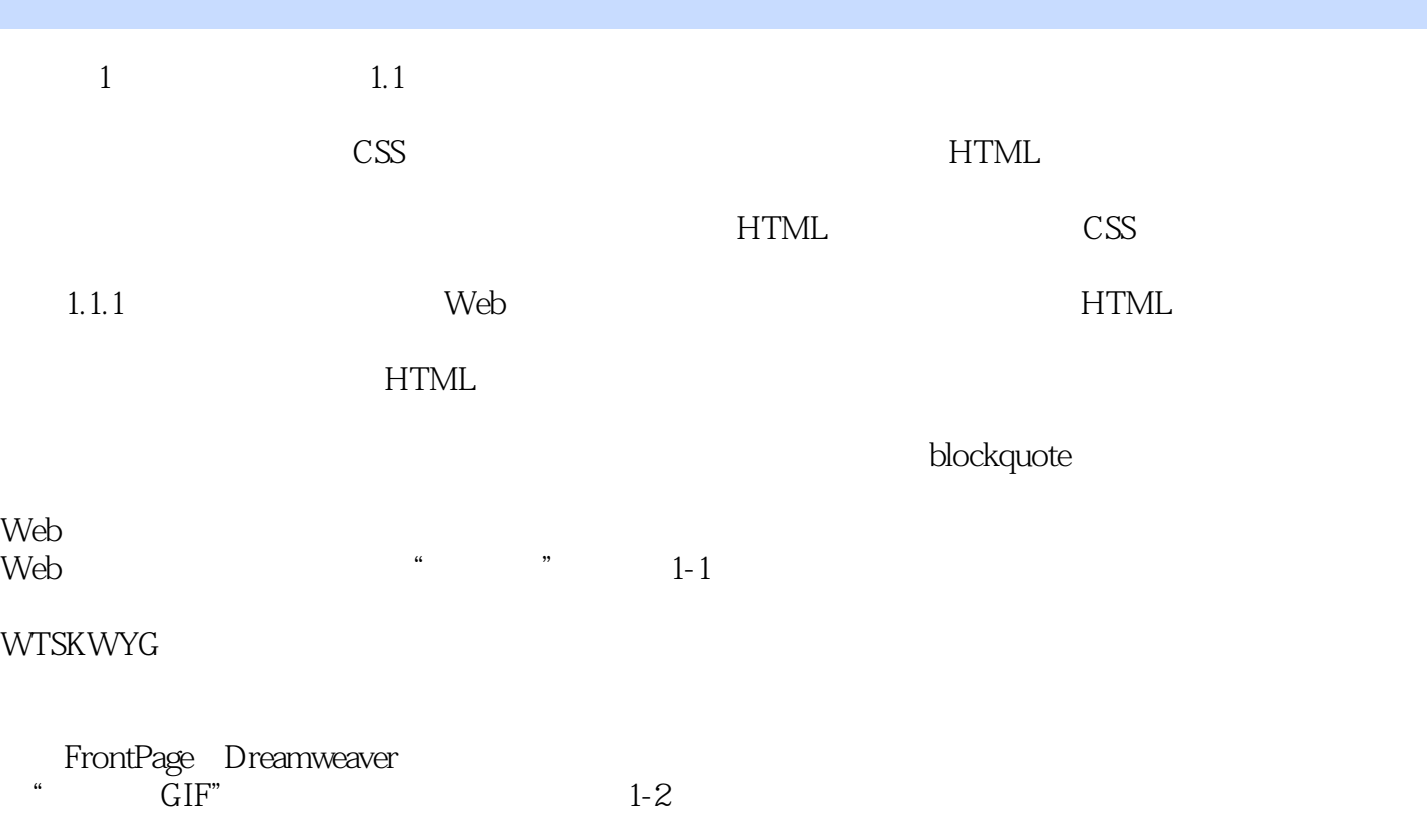

## $,$  tushu007.com

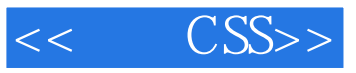

"Andy Budd CSS " ——Molly E. Holzschlag,Web标准项目负责人和W3C HTML工作组专家 "Andy Budd多年 CSS " --Dan Cederholm Web

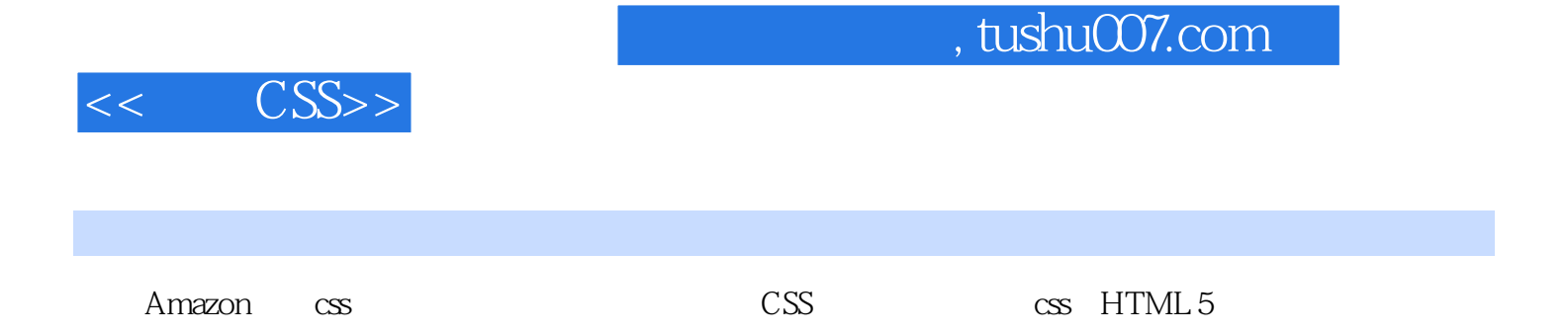

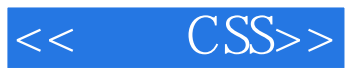

本站所提供下载的PDF图书仅提供预览和简介,请支持正版图书。

更多资源请访问:http://www.tushu007.com